## **AMENDMENT OFFERED BY MR. MCCLINTOCK OF CALIFORNIA**

**TO THE AMENDMENT IN THE NATURE OF A SUB-STITUTE OFFERED BY MR. ROGERS OF KEN-TUCKY**

Page 1, line 11, after the dollar amount, insert ''(reduced by  $$2,000,000$ ".

Page 2, line 12, after the dollar amount, insert ''(reduced by \$12,000,000)''.

Page 2, line 15, through page 3, line 21, insert "(reduced by \$12,000,000)'' after the first dollar amount and "not more than" before the second dollar amount.

Page 4, line 16, after the dollar amount, insert ''(reduced by \$5,000,000)''.

Page 5, line 6, after the dollar amount, insert ''(reduced by \$556,000,000)''.

Page 5, line 21, after the dollar amount, insert ''(reduced by \$495,000,000)''.

Page 6, line 13, after the dollar amount, insert ''(reduced by \$2,000,000)''.

Page 7, line 25, after the dollar amount, insert ''(reduced by \$60,000,000)''.

Page 8, line 7, after the dollar amount, insert ''(reduced by \$11,000,000)''.

Page 8, line 21, after the dollar amount, insert ''(reduced by \$85,000,000)''.

Page 9, lines 18 and 19, insert "(reduced by  $$4,249,000,000$ " after the first dollar amount and "not" more than'' before the second dollar amount.

Page 12, line 5, after the dollar amount, insert ''(reduced by \$1,500,000)''.

Page 12, line 25, after the dollar amount, insert ''(reduced by \$41,000,000)''.

Page 13, line 9, after the dollar amount, insert ''(reduced by \$184,000,000)''.

Page 13, line 19, after the dollar amount, insert ''(reduced by \$1,000,000)''.

Page 14, lines 14 through 21, insert ''(reduced by \$90,000,000)'' after the first dollar amount and ''not more than'' before each subsequent dollar amount.

Page 17, strike line 20 and all that follows through page 18, line 11.

Page 18, line 17, after the dollar amount, insert ''(reduced by \$6,000,000)''.

Page 18, line 25, after the dollar amount, insert ''(reduced by \$3,000,000)''.

Page 19, line 24, after the dollar amount, insert ''(reduced by \$204,000,000)''.

Page 20, line 21, after the dollar amount, insert ''(reduced by \$4,600,000)''.

Page 21, line 22, after the dollar amount, insert ''(reduced by \$5,077,000,000)''.

Page 21, line 24, after the dollar amount, insert ''(reduced by \$1,677,000,000)''.

Page 23, line 7, through page 27, line 19, insert "(reduced by  $$3,781,000,000$ " after the first dollar amount and ''not more than'' before the third dollar amount.

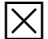